- 1. Calcolare le seguenti conversioni di base:
	- a.  $(263)_8 \rightarrow$  ( )<sub>3</sub>
	- b.  $(242)_5 \rightarrow$  ( )<sub>7</sub>

Soluzione:

a) Per trasformare 263<sub>8</sub> in base 3, bisogna per prima cosa passare alla base 10 per ottenere il valore del numero, per poi attraverso divisioni successive giungere alla base 3.

 $263_8=179_{10}$ 

 $263_8=8^2*2+8*6+3=179_{10}$ 

- 179/3=59 con resto 2
- 59/3 =19 con resto 2
- 19/3 =6 con resto 1
- $6/3$  =2 con resto 0
- $2/3$  =0 con resto 2

Ora riordinando i resti della divisione (dall' ultimo al primo) si ottiene il risultato.

 $263_8= 20122_3$ 

b) Per trasformare 242 $_5$  in base 7, bisogna per prima cosa passare alla base 10; per poi attraverso divisioni successive giungere alla base 7.

 $242_5 = 72_{10}$ 

 $242<sub>5</sub>=5<sup>2</sup>*2+5*4+2=50+20+2=72<sub>10</sub>$ 

72/7=10 con resto 2

- 10/7=1 con resto 3
- $1/7 = 0$  con resto 1

Ora riordinando i resti della divisione (dall' ultimo al primo) si ottiene il risultato.

 $242_5 = 132_7$ 

2. Si valuti per quale base x sono vere le seguenti relazioni:

### a)  $(45)_x \rightarrow (100101)_2$

Deve essere una base  $\geq 6$  in quanto presenta cifre fino a 4 e 5. Opero la conversione da binario a decimale e ottengo il numero 37 in base 10. Quindi  $(45)_x = 37$ 

E per la regola che usiamo per convertire a base 10 si ha:  $4x + 5 = 37$   $x = 8$  che è la base cercata.

b)  $(431)_x \rightarrow (71)_{13}$ 

Deve essere una base  $\geq 5$ . Il numero 71 in base 13 diventa 92 in base 10 sempre con il medesimo procedimento.

Per la definizione di numero i base fissa, dobbiamo porre:  $4X^2+3x+1 = 92$ , da cui  $4X^2+3x-91 = 0$ .

$$
x = \frac{-3 \pm \sqrt{9 + 4 \cdot 4 \cdot 91}}{2} = \frac{-3 \pm \sqrt{1463}}{2} = \frac{-3 \pm 38.249}{2}
$$
. Nessuna radice è intera, quindi non

esiste una base che verifichi la corrispondenza. Metodo intuitivo:

per la regola di conversione in base 10 si ha:  $(4x + 3)x + 1 = 92$  che non dà risultati accettabili. Si può concludere che questa uguaglianza non è valida per alcuna base, anche perché già con base 5 il numero in questione varrebbe 116  $\geq$  92, aumentando ulteriormente la base il numero superebbe sempre di più 92.

3. Valutare le seguenti operazioni assumendo una rappresentazione in complemento a 2 su 4 bit. Per ciascuna di esse spiegare se il risultato è esprimibile su 4 bit. a) ‐3+5

 Il modulo di 3 in complemento a due è 11 perciò per trovare ‐3 e rappresentarlo su 4 bit faccio il complemento a due e ottengo 1101. Per +5 so che il modulo è 101 quindi su 4 bit il suo valore sarà 0101.

$$
\frac{1101}{\frac{0101}{2000}} =
$$

 10010 Nota: il carry finale cade fuori dalla rappresentazione e si scarica 0010<sub>2</sub> = 2<sub>10</sub> risultato corretto in 4 bit e questo si poteva già osservare prima in quanto i due operandi hanno segno discorde quindi non si può avere overflow nella somma CA2.

### $-9+3$

 non si può fare perché ‐9 non può essere rappresentato in 4 bit. Infatti il modulo di 9 è 1001 e ‐9 sarebbe 10111 su 5 bit.

```
             b) +2+6= 0010+0110
```
Qui c'è possibilità di overflow poiché i due operandi sono concordi.

 $0010 +$  $0110 =$ 1000 overflow: cambia il segno!

Infatti +8 in CA2 si scrive 01000 e quindi si può rappresentare solo in 5 bit. Inoltre in 4 bit posso rappresentare solo numeri da -  $2^3$  a  $2^3$  – 1 guindi da -8 a +7 guindi +8 non avrei comunque potuto rappresentarlo.

 $-4+4$ 

Il modulo di 4 è 100 quindi +4 in CA2 su 4 bit sarà 0100 e ‐4 sarà 1100.

```
 1100 +
0100 =
```
 $10000$  Nota: il carry finale cade fuori dalla rappresentazione e si scarica 0000<sub>2</sub> = 0<sub>10</sub> risultato corretto su 4 bit, inoltre i due operandi erano discordi quindi non poteva esserci overflow.

 $c$ )-7+8

 Il modulo di 7 in CA2 è 111 quindi ‐7= 1001 su 4 bit, +8 non si può rappresentare su 4 bit, quindi l'operazione non si può fare. Un matematico, ma non una macchina, potrebbe osservare che ‐8 si può rappresentare su 4 bit (è il numero più negativo, 1000), e che possiamo vedere ‐7+8 come ‐(+7‐8). Inoltre avendo gli addendi segni opposti non ci saranno problemi di overflow.

 $0111 +$  $1000 =$ 1111

Per ottenere il risultato corretto, occorre complementare a 2 il risultato ottenuto: 1111 → 0001= 1 risultato richiesto

#### $4 + 4$

 Il modulo di 4 come detto precedentemente è 100 quindi +4 sarà 0100. Ci potrà essere overflow in quanto i due operandi sono concordi e ciò si avrà se il risultato sarà discorde.

 0100 +  $0100 =$ 1000 = ‐8 overflow perché su 4 bit non si può rappresentare +8 ma solo su 5

(01000).

4. Si eseguano le seguenti operazioni su numeri in complemento a 2, espressi su 5 bit, indicando una eventuale situazione di overflow:

```
a) 10111 + 10011
```
 $10111 + \rightarrow -16+4+2+1 = -9$  $10011 = \rightarrow -16+2+1= -13$ 

 $_{1}$ 01010  $\rightarrow$  overflow perché cambia il bit del segno. Infatti -22 può essere rappresentato solo su 6 bit. Ciò si poteva capirlo dal fatto che su 5 bit si possono rappresentare numeri solo da ‐16 a +15, inoltre i due operandi erano concordi quindi c'era possibilità di ovreflow.

b) 00011 + 10001

 $00011 + \rightarrow +3$  $10001 = - \rightarrow -15$ 10100 = -12  $\rightarrow$  risultato corretto, i due operandi sono discordi.

```
      c) 01101 – 10011
```
Per effettuare una sottrazione in c.a 2 occorre sommare al minuendo il c.a 2 del sottraendo:

 $01101 + \rightarrow +13$  $01101 = \rightarrow +13$ 

 $11010 \rightarrow$  overflow perché cambia il segno. Infatti il risultato sarebbe +26 ma non è rappresentabile su 5 bit.

5. Si considerino i numeri in modulo e segno espressi su 8 bit. Si valuti l'intervallo di rappresentazione (min e max) nel caso di numeri interi e di numeri con virgola binaria tra il secondo e terzo bit da destra (es 101010.00)

Su 8 bit i numeri espressi in modulo e segno possono andare da  $-(2^7-1)$  a  $+(2^7+-1)$ , cioè da -127 (11111111) a +127 ( 01111111).

 Questi saranno anche i valori massimo e minimo dell'intervallo dei numeri interi. Nel caso, invece, dei numeri con la virgola, essi saranno del tipo: xxxxxx.yy dove yy può essere 00, 11,10,01. Inoltre dopo la virgola il numero massimo che possiamo avere è 11 cioè 0.75, il minimo è 00 cioè 0.00. La parte intera è perciò costituita da 6 bit che potranno variare in un intervallo da  $-(2^5-1)$  a +(2<sup>5</sup>-1), cioè da ‐31 a +31.

 A questo punto si può concludere che il minimo numero con la virgola è ‐31.75, cioè 111111.11 mentre il massimo è +31.75, cioè 011111.11.

6. Calcolare il risultato delle seguenti operazioni su numeri assoluti, considerando operandi e risultato rappresentati in binario su 5 bit. Per ciascuna di esse verificare preventivamente se l'operazione è possibile, spiegando in caso contrario la ragione

```
   a) 01011+00111
```
Operazioni su numeri assoluti, cioè senza segni, quindi è come se fosse un'operazione in binario puro.

 $01011+ \rightarrow 11$ 00111=  $\rightarrow$  7

 L'operazione può avvenire senza problemi in quanto nel posto dell'MSB c'è, in entrambi gli operandi, la cifra 0. Quindi è come se fossero due numeri da 4 bit che sommati tra di loro possono dare al massimo un numero da 5 bit, non di più.

Perciò

```
 01011 +
00111 =10010 = 18
```
b) 11011+10001

```
11011 + \rightarrow 27
```
 $10001 = \rightarrow 17$ 

 La somma di questi due operandi darebbe 44 che non può esser rappresentato su soli 5 bit, ma ne 6 ( 44= 101100). Inoltre si può notare che le due MSB dei due operandi sono uguali a 1 e solamente la somma di queste due richiede già un sesto bit, quindi ci sarà sicuramente overflow.

 11011 +  $10001 =$ 

 $101100 \rightarrow$  nella somma di numeri assoluti la presenza di carry dopo il bit più significativo indica overflow

c) 01011+10000

# $01011+ \rightarrow 11$

### $10000 = \rightarrow 16$

 Il risultato è 27 quindi non ci sarà overflow, inoltre tutte le cifre 1 vengono sommate a cifre uguali a 0 quindi non si avranno mai riporti e non si potrà "sforare" nel sesto bit.

$$
01011 + \n\underline{10000} = \n11011 = 27
$$

d) 01000+01101

```
01000+  \rightarrow 801101 = \rightarrow 13
```
 Anche in questo caso non ci sarà overflow poiché gli unici 1 che si sommano tra loro e danno un riporto uguale a 1 sono nel quarto bit e nel quinto bit ci sono solo zeri.

```
 01000 +
 01101 =
10101 = 21
```
# **Esercizio 7**

Si descriva come si codificano in un elaboratore i numeri relativi e i numeri reali. Si indichi come può essere codificato in binario la frazione ¼ e il numero 0.75.

Soluzione:

- a) I numeri relativi (numeri con segno) si possono codificare o in modulo e segno o in complemento a 2.
	- a. Modulo e segno: il bit significativo rappresenta il segno  $(0 = +, 1 = -)$ , i restanti n-1 bit rappresentano il modulo. I numeri rappresentati vanno da  $-(2^{n-1}-1)$  a  $-(2^{n-1}-1)$ , con doppia rappresentazione dello 0 (+0 e -0).
	- b. Rappresentazione in complemento a 2:
		- i. I numeri positivi hanno 0 nel bit del segno (MSB), i restanti n-1 bit rappresentano il modulo (nota: non si fa nessuna complementazione!!!)
		- ii. I numeri negativi sono rappresentati con il complemento a 2 del corrispondente positivo (nota: in questo caso c'è la complementazione!). Fa eccezione il numero più negativo (1000…00), che non ha il corrispondente positivo. I numeri rappresentati vanno da  $-(2^{n-1})$  a  $-(2^{n-1}-1)$  e lo 0 è rappresentato una sola volta.
- b) I numeri reali (numeri con parte frazionaria) si possono codificare o in virgola fissa o in virgola mobile. *La virgola non viene rappresentata, ma supposta* in una data posizione.
	- a. Virgola fissa: dati n bit per la rappresentazione, si riservano m (m  $\leq$  n) bit per la parte frazionaria, n-m bit per la parte intera (in cui è compreso un eventuale segno).

Occorre scegliere se privilegiare la *precisione* della rappresentazione, data dal numero di bit nella parte frazionaria, o il *range* (intervallo) dei valori rappresentati, dato dal numero di bit nella parte intera.

- b. Virgola mobile: il numero, tradotto in binario, viene prima trasformato nella forma normalizzata  $\pm 1$ .xxxxxx $\cdot 2^e$ , successivamente le diverse parti (il segno, xxxxxxx che viene chiamata mantissa, l'esponente e) vengono opportunamente codificate in binario e impaccate su n bit. Ad esempio, nella codifica più diffusa, quella dell'IEEE P754 a 32 bit, viene usato 1 bit per il segno, 8 bit per l'esponente e (dopo un'opportuna codifica), 23 bit per la mantissa. Si noti che il primo 1 del numero, sempre presente, viene sottinteso (*hidden bit*, bit nascosto), così come non viene rappresentato il 2 del moltiplicatore. I numeri rappresentati, in modulo, vanno da 1.0·  $2^{-126}$  (≅ 10<sup>-38</sup>) a 1.11111…111 ·  $2^{+127}$  (≅  $2 \cdot 2^{+127} = 2^{+128}$  ≅ 10<sup>+38</sup>). Per lo 0, che non è riconducibile alla forma normalizzata 1.xxxx, si adopera un apposito codice, così come per altre informazioni (overflow, rappresentazione non significativa, detta anche NAN, not a number, ed altro). In questa rappresentazione si conserva l'errore relativo (pari a  $2^{-23}$  nella codifica P754 a 32 bit). Ad esempio, tra due valori successivi rappresentati, nell'intorno dell'unità c'è una differenza di  $2^{-23} = 2^{-3} \cdot 2^{-20}$ 0.125 · 10<sup>-6</sup> ≅ 10<sup>-7</sup>, nell'intorno del massimo rappresentabile c'è una differenza di 2<sup>-23</sup>  $\cdot 2^{+127} = 2^{+104} = 2^4 \cdot 2^{100} = 2^4 \cdot (2^{10})^{10} \approx 16 \cdot (10^3)^{10} = 1.6 \cdot 10^{31}.$
- c) Codifica di ¼ e di 0.75:
	- a.  $1/4 = 1/2^2 \rightarrow 0.01_2$
	- b. 0.75: si procede con la regola della moltiplicazione per 2, prendendo (ed eliminando) la parte intera:

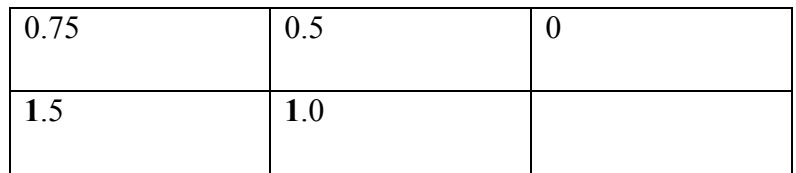

Quindi  $0.75 \rightarrow 0.11$ <sup>2</sup>

### **Esercizio 8**

Siano dati e seguenti numeri in floating point, con esponente in complemento a due e la mantissa con la virgola posta a sinistra:

0 11110 11001000 0 11100 10101000

Si traducano tali numeri in base 10.

a) 0 11110 11001000  $0 \rightarrow$  segno positivo 11110 ( in CA2 ) = - 00010 (in binario puro) = -2  $\rightarrow$  esponente  $0.11001000 \cdot 2^{2} = 0.0011001 = 2^{3} + 2^{4} + 2^{7} = 0.125 + 0.0625 + 0.0078125 = 0.1953125 \rightarrow$ mantissa

Il valore rappresentato è  $+0.1953125$ 

b) 0 11100 10101000  $0 \rightarrow$  segno positivo 11100 ( in CA2 ) = - 00100 (in binario puro) = -4  $\rightarrow$  esponente  $10101000 = 2^{-1} + 2^{-3} + 2^{-5} = 0.5 + 0.125 + 0.03125 = 0.65625 \rightarrow$  mantissa

Numero = segno \* mantissa \* (base 2)<sup>esponente</sup> =  $(+1)$  \* 0.65625 \*  $2^{-4}$  = + 0,041015625

### **Esercizio 9**

Si valuti la dimensione di un file contenente 500 fotografie, ciascuna con occupazione non compressa pari a 14kB. Di quanto diminuisce l'occupazione del file se si applica una codifica JPEG con fattore di compressione 75:1?

Svolgimento:

Sapendo che vi è una compressione di fattore 75:1, ossia 75 =  $\frac{\text{dim} \text{ensione}}{\text{dim} \text{ensione}}$  dati compressi

Inizialmente si può calcolare la memoria occupata dal numero totale dei file non compressi, moltiplicando la memoria occupata da un file per il numero di fotografie, ossia:

 $14$  kB  $*$  N =  $14$ kB  $*$  500 = 7000 kB = memoria estesa

In seguito si può determinare la dimensione dei file compressi, ossia:

dimensione file compressi = 
$$
\frac{\text{dimensione}\_\text{data}\_
$$
estesi}{75} = \frac{7000kB}{75} \approx 93.3kB

Perciò la memoria risparmiata si ottiene dalla differenza tra memoria occupata dai file estesi e memoria occupata dai file compressi, ossia:

risparmio = memoria estesa – memoria compressa = ( 7000 – 93.3 ) kB  $\approx$  6906.7 kB

Infine si può esprimere questa quantità in Megabyte dividendo per  $2^{10}$ , perciò

 $\frac{6906.7}{2^{10}} \approx 6.74 \text{ MB}$ 

Risposta

Grazie alla compressione si riesce a risparmiare uno spazio circa pari a 6906.7 kB, ossia 6.74 MB.

# **Esercizio 10**

Si discuta la differenza tra le codifiche GIF, JPEG e TIFF

Soluzione:

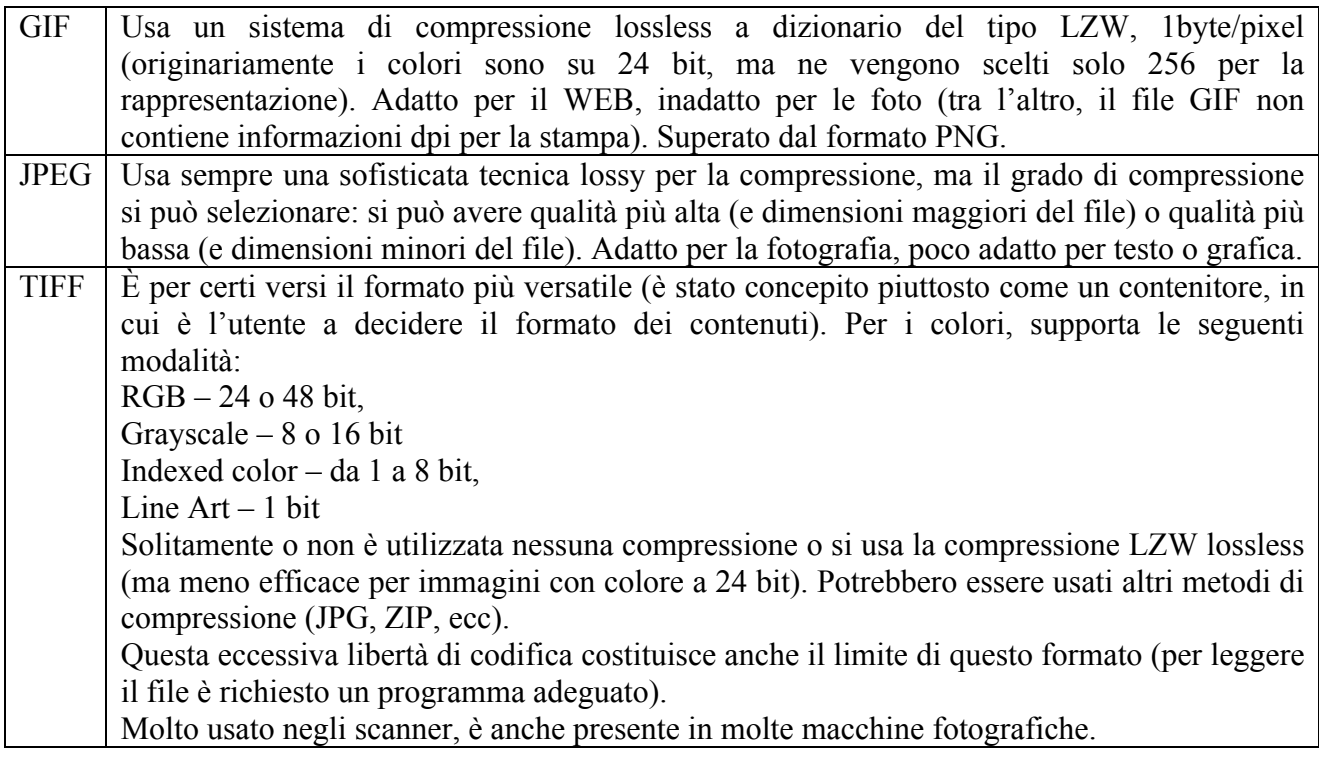

# **Esercizio 11**

Si valuti l'occupazione di memoria richiesta per memorizzare un filmato digitale di 2 minuti, sapendo che ogni immagine occupa 23 kB e che sono trasmesse 25 immagini al secondo. Se lo stesso filmato fosse codificato in MPEG, con fattore di compressione medio pari a 120:1, quale risulterebbe l'occupazione?

Soluzione:

Un filmato è dato dallo scorrimento veloce di immagini, l'occupazione della memoria sarà quindi dato da:

#### **(Dimensione\_immagine)\*(Immagini\_al\_secondo)\*(Numero\_secondi)** =

23 \* 25 \* 120 = 69000 KB

Se non piacesse un risultato con un così alto numero di cifre, lo si può convertire in MB semplicemente dividendolo per  $2^{10}$ , ottenendo così 67,38 MB.

Se fosse codificato in MPEG con compressione 120:1 , il che vorrebbe dire

#### **(Dimensione\_dati) : (Dimensione\_dati\_compressi)**

avremmo un'occupazione pari a:

(Dati\_non\_compressi) : 120 = 69000 : 120 = 575 KB

Contributi.

- I seguenti esercizi sono stati realizzati da:
- es. 1: Carlo Stola matr. 172868
- es. 2 6: Francesca Tosto matr. 171693
- es. 8 e 9: Alessandro Tassone matr. 175597
- es. 11: Tartaglia Giuseppe matr. n° 171482